**Quick Input Crack Activator [Mac/Win]**

# [Download](http://evacdir.com/UXVpY2sgSW5wdXQUXV.merman=surface?technicolor=reforest&ZG93bmxvYWR8bkI0Tm5adWJIeDhNVFkxTkRVMU9UY3dNbng4TWpVM05IeDhLRTBwSUhKbFlXUXRZbXh2WnlCYlJtRnpkQ0JIUlU1ZA=titbit)

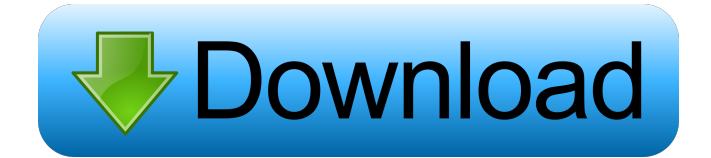

# **Quick Input Crack +**

Quick Input Free Download is a fast, efficient, practical, and well organized program that quickly lets you add words into the program's dictionary and automatically suggest words from the dictionary. Quick Input Crack allows you to perform the following operations: 1. Add words to the program's dictionary from any file in the computer. 2. Suggest words from the dictionary when the first letters of the word are typed into the program. 3. Type any text and press a corresponding key combination, and Quick Input Full Crack will show you the selected word's variant as a drop-down list and automatically add it to the dictionary. 4. Import and export a text file as the dictionary. 5. Specify the applications requiring Quick Input. 6. Create a shortcut to Quick Input and assign it to a hotkey. 7. Specify its appearance. Features: 1. Add words to the program's dictionary from any file in the computer. 2. Suggest words from the dictionary when the first letters of the word are typed into the program. 3. Type any text and press a corresponding key combination, and Quick Input will show you the selected word's variant as a drop-down list and automatically add it to the

dictionary. 4. Import and export a text file as the dictionary. 5. Specify the applications requiring Quick Input. 6. Create a shortcut to Quick Input and assign it to a hotkey. 7. Specify its appearance. 8. Specify the characters and words that you would like to exclude from the program's dictionary. 9. Specify which applications you want to add words to the program's dictionary. 10. Set the delay between successive keystrokes before creating a new word from the dictionary. 11. Specify the number of words to be deleted from the dictionary when you quit the program. 12. Import and export the program's dictionary in a text file. 13. Set the speed of the program. 14. Add an option to the program to automatically set the country code on the English dictionary based on the selected locale setting. 15. Specify the sounds the program uses. 16. Specify the characters and words that you would like to exclude from the program's dictionary. 17. Specify which applications you want to add words to the program's dictionary. 18. Set the delay between successive keystrokes before creating a new word from the dictionary. 19. Specify the number of words to be deleted from the

#### **Quick Input Crack +**

\* Quality writing is a major factor in the university's academic program. Writing that is clear, informative, and well-referenced is always encouraged. \* It is expected that students use APA style guidelines. \* Students are expected to follow APA style guidelines when writing in text/word processing software, such as Microsoft Word. \* Students must write a minimum of 2-3 pages (one page = 750 words) in their assigned journals, which must be typed and submitted electronically by the end of the semester. \* Your ability to compose and edit effectively is an integral part of academic citizenship. As a co-writer of the course, you can always suggest modifications. But your suggestions should be well-reasoned and respectful. • Writing should be an important part of your academic process, and the University expects you to practice it diligently. \* You should learn basic spelling and sentence structure rules. \* The University requires that students use the Oxford Dictionary for spelling and the Associated Press stylebook for grammar. \* The APA stylebook should be used for citations and to ensure that citations in APA format are made. \* Be sure to check your computer for virus's as it may interfere with file downloads. A google search will bring up many virus detection websites. Copyright SnapFiles 2017. Why do I have to create a new account? On creating an account with our student discount you will have your own account number that is unique to you and can be used for future communications. How does the registered user benefit from the student discount? Registered users will have access to the full range of courses available to registered students. You can make unlimited bookings to the courses you want. Any unused vouchers can be redeemed within six months of registration.Hoping to expose the ongoing campaign by the media to deny or hide the truth about Jesus Christ's resurrection, and to promote religion, I have sought the aid of the world's leading historians and biographers of all denominations. I have sought to consult their opinions as to what really happened, why it happened, and whether or not it mattered. "Q Why did Jesus run when the Roman guards tried to arrest him? "A He was in a very poor state. He was tormented with distress and pain, and he was in a very weak condition. He was far from his friends, his home, his country, his countrymen and his relatives. "Q Why did he run away? "A He did 1d6a3396d6

### **Quick Input Crack Incl Product Key**

Quick Input was developed by 4C Developers, Inc. 4C Developers, Inc. is a reliable software and technology provider with years of experience in developing programs for Windows, Unix and Mac OS platforms. 5 day(s) Free Trial Installation & Help Instructions for.NET 4.5.3 .NET Framework 4.5.3 is a general-purpose, object-oriented software framework for the.NET platform that includes a common language runtime, built-in support for the common data types, an XML and Web services integration platform, and a comprehensive set of developer tools. Microsoft® Windows® is a trademark of Microsoft Corporation. "Quick Input" is the owner of all rights of the program. This product uses 3rd party software components. Instant Message Instant message is an online and real-time mode of communicating with a person, a group of people, or a whole network of users in the World Wide Web. The instant message is realized by installing the instant messaging program on the computer. You can send the message to everyone you want to communicate with in the Internet, instantly from your own computer. Internet Instant Messaging Programs Internet instant messaging programs are available in various types. The number of instant messaging programs available is overwhelming, because even one could be too many. There is no single program that can do it all. However, if you are not searching for an IM program, chances are that one or more will do just about everything you want it to do. You can use several programs at the same time. For example, if you are a Windows® computer user, you can install the Windows® instant messaging programs on your computer. You can also use an IM program for your Apple® Mac and a Windows® program for your Linux. What Do I Need to Do Internet Instant Messaging? Internet instant messaging programs are a good choice when you need an instant messaging solution that will suit your needs. What Is an Instant Message? An instant message is a type of electronic message sent over a computer network. It is also known as a chat message, an online message, and a real-time message. An instant message is sent between two or more users. There are two parts to an instant message, a sender and a recipient. The sender and the recipient use computers to send and receive instant messages. In an instant messaging program, messages are usually displayed on the computer screen while being received.

#### **What's New In Quick Input?**

The Quick Input software will automatically add words into dictionaries when the corresponding key combination is pressed. This is especially useful when typing text in applications that do not provide automatic adding of words, when the Quick Input software can store the words and in the next instance automatically offer them to the user to select. Following data entry into an application, the Quick Input software will memorize the entered data and automatically add words from the Quick Input dictionary to the program text when the corresponding key combination is pressed. This feature will also work with text documents, text editors or applications which let you select data from the dictionary by pressing the 'Enter' key. Quick Input offers its users the possibility to create their own dictionaries. If the dictionary is created, it will be added to the Quick Input software. The dictionary is stored as a plain text file and can be used in any application that has the Quick Input dictionary. Import of words from the Quick Input dictionary into the user's dictionaries is also possible. The Quick Input dictionary file can be transferred from one application to another via the clipboard. You can also copy the Quick Input dictionary file to a USB stick and take it with you. Exporting of the Quick Input dictionary from the user's dictionaries is also possible. The Quick Input dictionary file can be copied to an email or USB stick and then to any other program. The Quick Input software will always be available after a restart and will also appear as an application icon in the application menu. The Quick Input dictionary can be modified by the user using any text editor. The dictionary file can be created as a plain text file, or as a HTML file. The settings of the Quick Input dictionary can be exported to a file and imported in another program. What's new in this version: Version  $1.0.0.11 - 06.12.2010$ :  $\Box$  Added an application for creating dictionaries. **I** Improved the user interface and added new languages. **I** Added a support for Turkish. **I** Some small improvements and fixes. What's new in previous version: Version 1.0.0.1 - 06.12.2010: ② Fixed some issues. ② Small fixes. Change Log: Version 1.0.0.11 - 06.12.2010: ② Added an application for creating dictionaries.  $\mathbb{Z}$  Improved the user interface and added new languages.  $\mathbb{Z}$  Added a support for Turkish.  $\mathbb{Z}$  Some small improvements and fixes. Change Log: Version 1.0.0.1 - 06.12.2010: **A** Fixed some issues. **A** Small fixes. Q: MongoDB: retrieving a nested field

## **System Requirements For Quick Input:**

Windows 7/8/10 (64 bit, DirectX 12 compatible) OS X 10.7.5 (64 bit, OpenGL 4.2) Minimum: Intel i3-3220 @ 2.10 GHz AMD FX-6300 NVidia GTX 460 or AMD HD 6990 RAM: 2 GB Hard Disk: 8 GB Recommended

#### Related links:

<https://jenniferferrand.fr/?p=9103> <https://thevirtualartinstructor.com/wp-content/uploads/2022/06/tenafar.pdf> <https://speedhappens.com/wp-content/uploads/2022/06/yonegmo.pdf> <https://fraenkische-rezepte.com/sort-music-pro-crack-activation-code-2022/> <https://www.raven-guard.info/ulead-cd-dvd-pictureshow-keygen/> <https://allthingsblingmiami.com/?p=21160> <http://ihmcathedral.com/lunar-calculator-crack-activation-download-april-2022/> <http://www.male-blog.com/2022/06/06/soft4boost-dvd-cloner-7-0-1-613-registration-code-pcwindows-2022/> [https://www.an.uy/upload/files/2022/06/x4oPYHZ6SHEOf7wB5qTS\\_07\\_d3f969605af90c2f534221e907c84cd0\\_file.pdf](https://www.an.uy/upload/files/2022/06/x4oPYHZ6SHEOf7wB5qTS_07_d3f969605af90c2f534221e907c84cd0_file.pdf) <https://www.rubco.be/wp-content/uploads/2022/06/FunView.pdf> [https://calibikemedia.s3.us-west-1.amazonaws.com/wp-content/uploads/2022/06/06202517/File\\_Encryption\\_Decryption.pdf](https://calibikemedia.s3.us-west-1.amazonaws.com/wp-content/uploads/2022/06/06202517/File_Encryption_Decryption.pdf) <https://crimewatching.com/wp-content/uploads/2022/06/StarUML.pdf> <https://fbsharing.org/bluetooth-muter-1-0-1-0-crack-serial-key-download/> <https://www.shankari.net/2022/06/07/webfreer-crack-download/> [https://popstay.info/upload/files/2022/06/JdJN7TUSZ6KdjNJimMPC\\_07\\_10ade83038c9f2d0786c1f210bc62e4c\\_file.pdf](https://popstay.info/upload/files/2022/06/JdJN7TUSZ6KdjNJimMPC_07_10ade83038c9f2d0786c1f210bc62e4c_file.pdf) <https://karahvi.fi/wp-content/uploads/2022/06/fidekesh.pdf> [https://ezeventos.com/wp-content/uploads/2022/06/Jigsaw\\_Puzzle.pdf](https://ezeventos.com/wp-content/uploads/2022/06/Jigsaw_Puzzle.pdf) <https://www.charteraviationservices.com/archivos/4347> [https://chatbook.pk/upload/files/2022/06/LtmREldGLTBJoXPZLn9N\\_07\\_d3f969605af90c2f534221e907c84cd0\\_file.pdf](https://chatbook.pk/upload/files/2022/06/LtmREldGLTBJoXPZLn9N_07_d3f969605af90c2f534221e907c84cd0_file.pdf) <http://geniyarts.de/?p=1828>